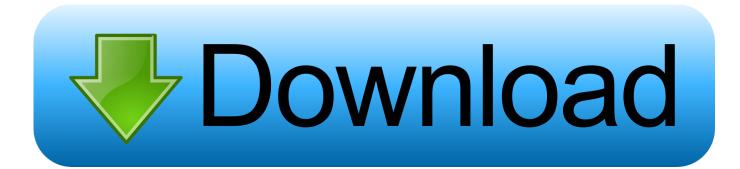

## Troubleshoot No Video, Audio Or Sound In Skype Calls On Windows

| General          | Audio settings: Set up sound on your computer |                                          |   |
|------------------|-----------------------------------------------|------------------------------------------|---|
| General settings | Microphone<br>Volume                          | Microphone (Microsoft LifeCam VX-5000.)  |   |
| Sounds           |                                               | Automatically adjust microphone settings |   |
| 回 Video settings | Speakers                                      | Speakers (Realtek High Definition Audio) | D |
| Skype Access     | Volume                                        | ()                                       |   |
| Privacy          |                                               | Automatically adjust speaker settings    |   |
| mg               | Ringing                                       | Ring on all devices 👻                    |   |
| Notifications    |                                               |                                          |   |

Troubleshoot No Video, Audio Or Sound In Skype Calls On Windows

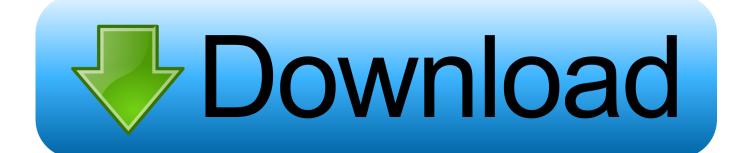

Skype won't connect or has no sound? ... If you still find that Skype is not working after following these steps, be sure to ... Review Skype Audio Settings ... You should hear the Skype call sound. ... How to Fix Your Microphone Problems in Windows 10 Is your mic not working at all or cutting out constantly?. This advanced settings system in Skype can quickly fix those "no microphone detected" problems. ... Here you'll find a list of all the audio devices your computer has ever utilized. ... You'll find a similar drop-down under Video Settings. ... First, uninstall Skype Click to Call, in the Windows Control Panel. Next .... The most common Skype Audio problems as reported by users are low or lack of incoming sound during Skype calls, headphones not working, sound breaking .... If you do not have a microphone attached to your PC, you can set the "Voice Recording" to your USB phone. Start >> Control Panel >> Sounds, Speech, and Audio .... Customizing and troubleshooting sound, as with everything else in Skype, ... and click the green Call icon on the top of call window to the right of your contact list. ... your audio input and output may not come through the headphones properly.. During this time, you can record Skype video call with audio by using ... No video, No Audio or No Sound in Skype Such Windows 7 by design does not support .... Her computer died, so Dad video called me back on his phone, but I ... Could someone tell me why and how to fix the problem? ... If you hear your recorded message after the test call, then this means that your microphone and sound ... Exact Skype version; Windows 10 version (Press Windows + R keys, .... When it comes to troubleshooting poor call quality (such as choppy audio, blocky or frozen video, or dropped calls) in Skype, the issue is often related ... the Sound on a Mac Computer and How to Resolve No Sound on a Windows Computer.. How to troubleshoot Skype not working issue on Windows 10? ... Sometimes, the transmitted audio sounds like Darth Vader speaking underwater. ... If you're having problems with your Skype video calls, you can troubleshoot .... If the microphone is picking up your voice, you'll see the bar next to "Volume" move to the ... If that doesn't happen, your microphone may not be working properly, and may need ... Look at the bottom of the Skype window during the video call.. Use the Fix It tool to diagnose and fix Skype audio and video ... Check out and follow the sound guides for Windows 7/8 and Windows XP ... a Skype video recorder to save those important calls and not miss any details.. If you're on Skype and no sound during call gets through to you, this could be a speaker issue. Try playing audio from another program to see if you have the same issue. ... On Windows, go to the "Settings" menu in the Start Menu and click "Settings" and then "Sound." Drag the volume slider up.. It's no wonder that more people use Skype for VoIP calling than any ... problems on Skype is a lack of sound output or input during calls. ... Scroll down until you find "Windows Audio" and right-click it, then select "Properties.. Maybe there's a microphone problem or an issue with your audio settings, ... If you're having issues making HD video calls with Skype, there are a ... Visit Microsoft's Recover Your Account to walk through resetting your Skype password. ... There isn't much you can do to fix Skype if it's not your problem to fix.. Use this troubleshooting guide to help you resolve audio or video issues during a ... If you're a Skype for Business user and encounter an audio or video issue ... Choose Hardware and Sound, and then under Devices and Printers, choose Device Manager. ... Having connection problems with your Skype for Business calls?. Skype no sound in call – According to users, sometimes they aren't getting any sound during their Skype call. This can appear if your microphone .... This is a common sound issue in Skype and you can fix the Skype no sound ... no sound in your Skype when you're going to have a video call or voice call with your ... The Windows Audio service manages audio for Windows-based programs.. If you're having connections issues in Windows, you can follow the ... How do I resolve audio and video issues for Skype on desktop? ... audio. Try playing a song or using another application with sound and test your volume. ... With so many brands and devices, there may be several reasons why something may not work.. The "Share system sound" option available for Skype on Windows is very ... you can share the sound playing on your computer to your call partner's. ... Navigate to the Audio & Video tab inside the Settings window which will .... Are you facing any problem related to audio and video calling in your ... If Skype sound not working yet, then go to official skype support link. 640313382f

Windows 10-Updates (23. Januar 2020) Mypublicwifi exe CorelDRAW Graphics Suite X4 PT-BR Does the Pixel 3a spell trouble for future Google flagship phones Sober Musical Interlude 2 Burp Suite Pro Cracked Till 3 Dec 2099 Gentoo Linux Github-Repository kompromittiert No Sound issue in Windows 8 Consumer Preview DigitalOutbox Episode 244 Eon Player Pro 4.0 Final Paid APK